## **Small Business Velocity Voice Service Tips**

#### **How to forward your Velocity Phone Line to another phone number or directly to voicemail**

(**NOTE:** Customers that own a PBX system should follow their equipment provider's instructions)

## **From your phone**

#### **Call Forwarding Always (\*72/\*73)**

Call Forwarding Always allows you to forward all your incoming calls to a different location, such as your home office, cell phone, or directly to voicemail. You can also make your primary phone emit a short ring burst to inform you if you are next to your phone when the call is forwarded by using the Ring Reminder. This is important when you have forgotten the service is turned on and you are at your primary phone waiting to receive calls.

Note that the location (number or extension) you forward your calls to must be permitted by your outgoing calling plan. This feature can be configured via the account portal or from your phone using feature access codes. This feature is disabled by default.

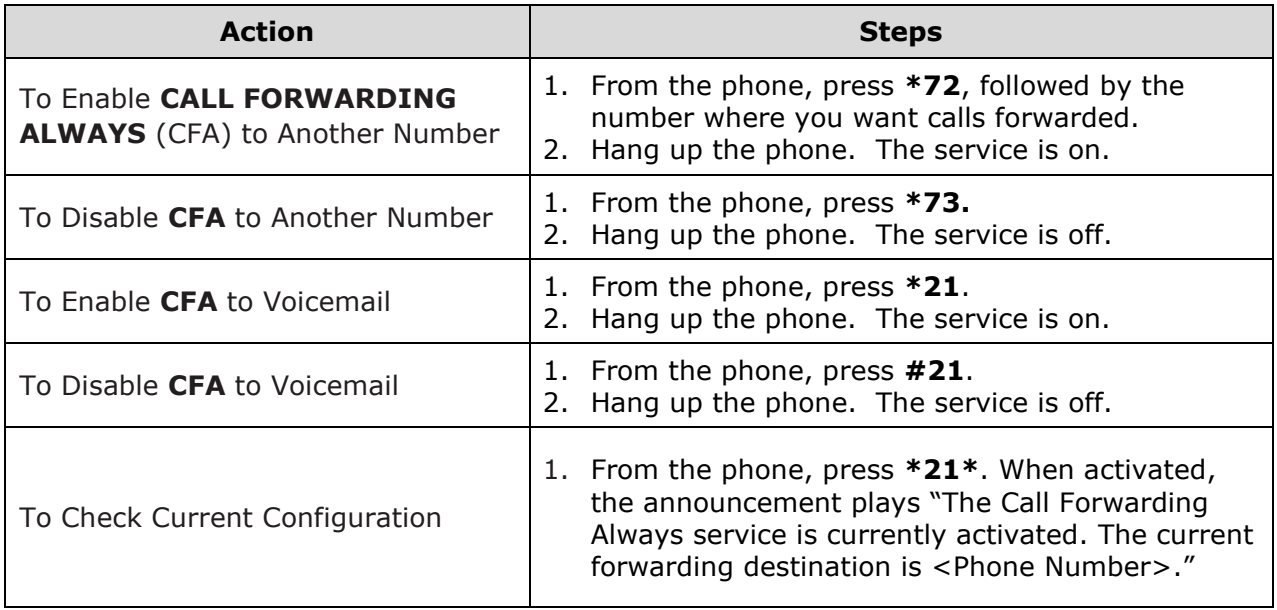

# **From your Velocity Voice Web Portal** <https://voice.hudsonvelocity.com/portal/>

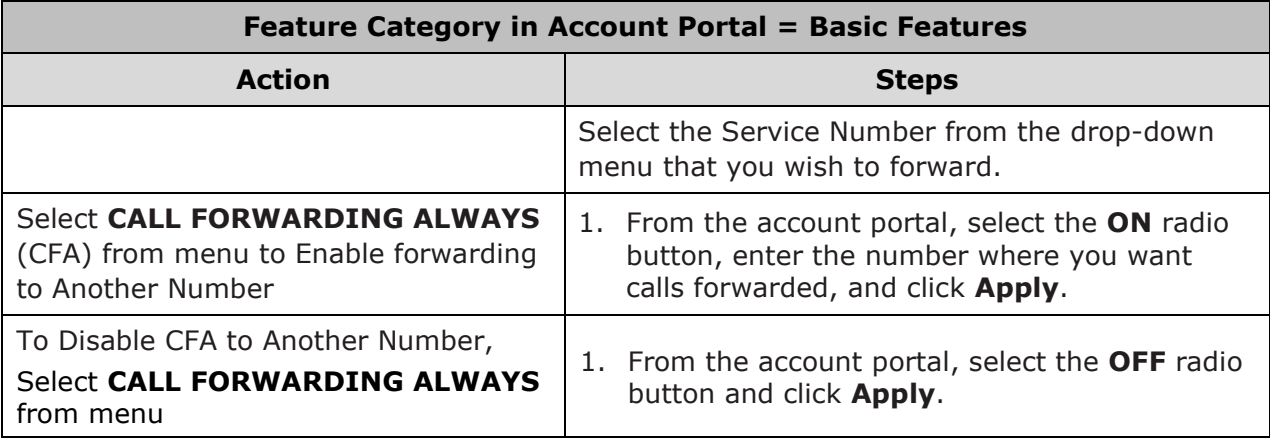

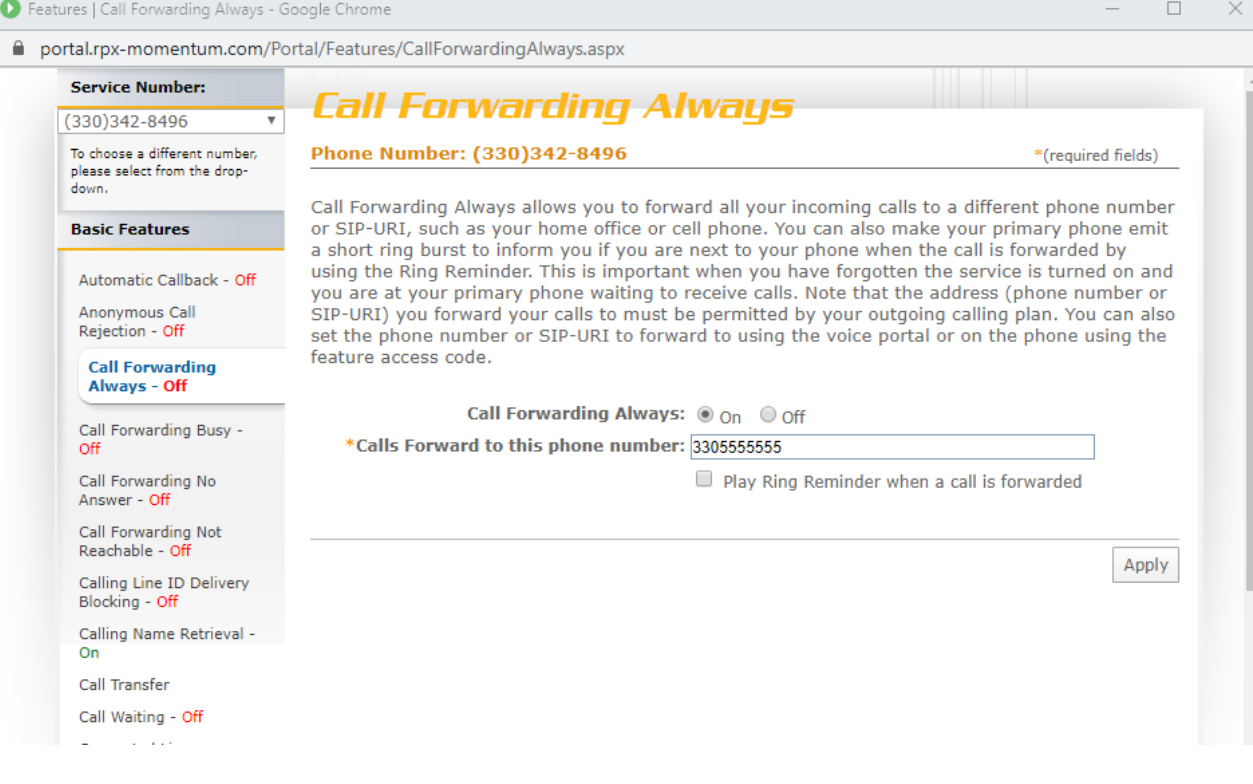